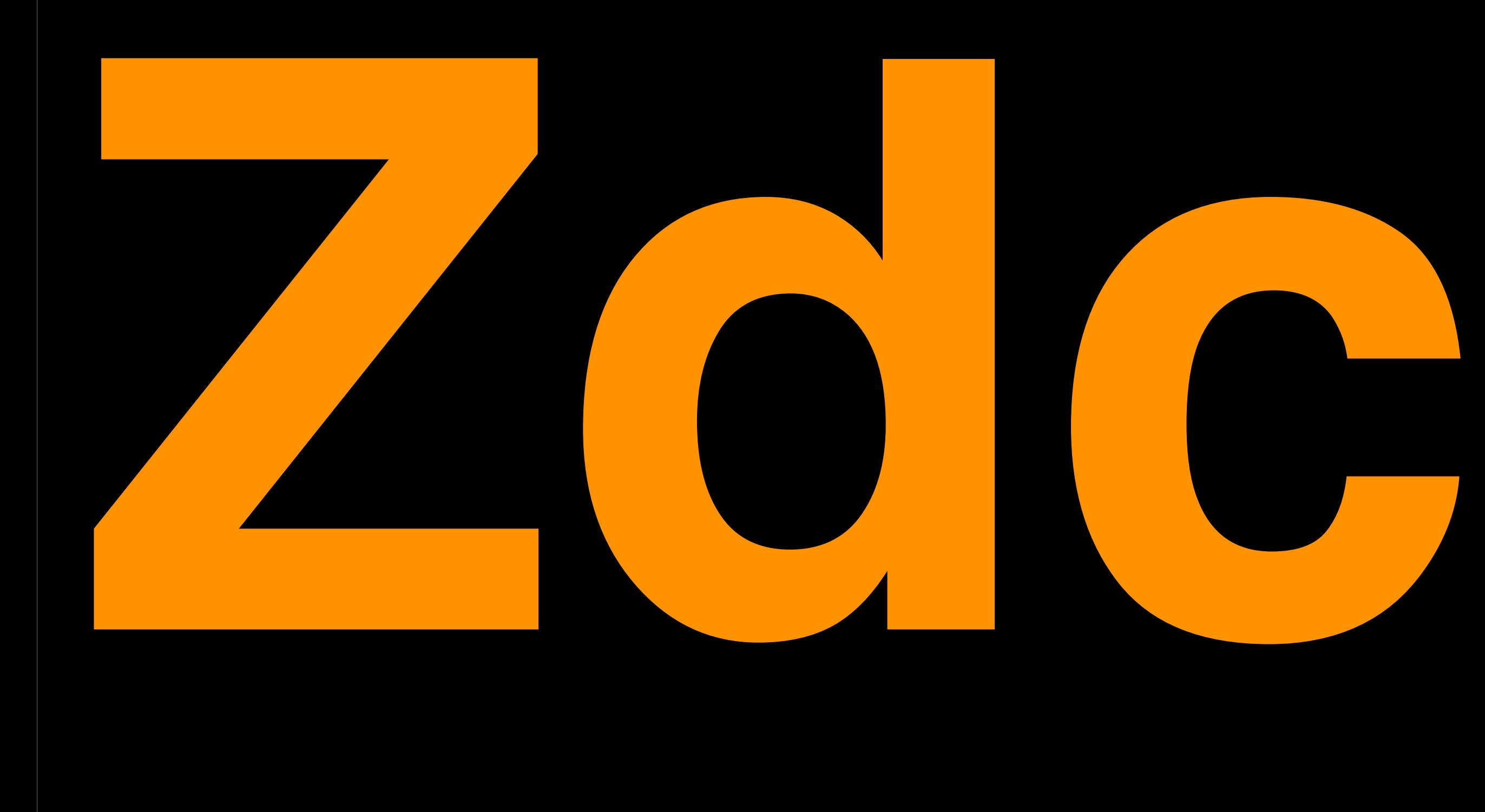

# **Zdc**

#### *Pharo Conference May 2012 Sven Van Caekenberghe*

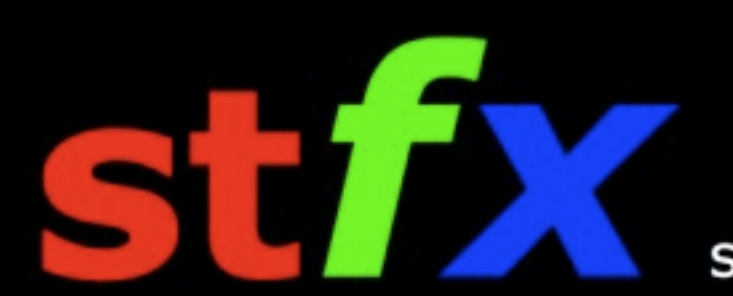

Smalltalk is the Red Pill

# Zodiac TS/SS Streams

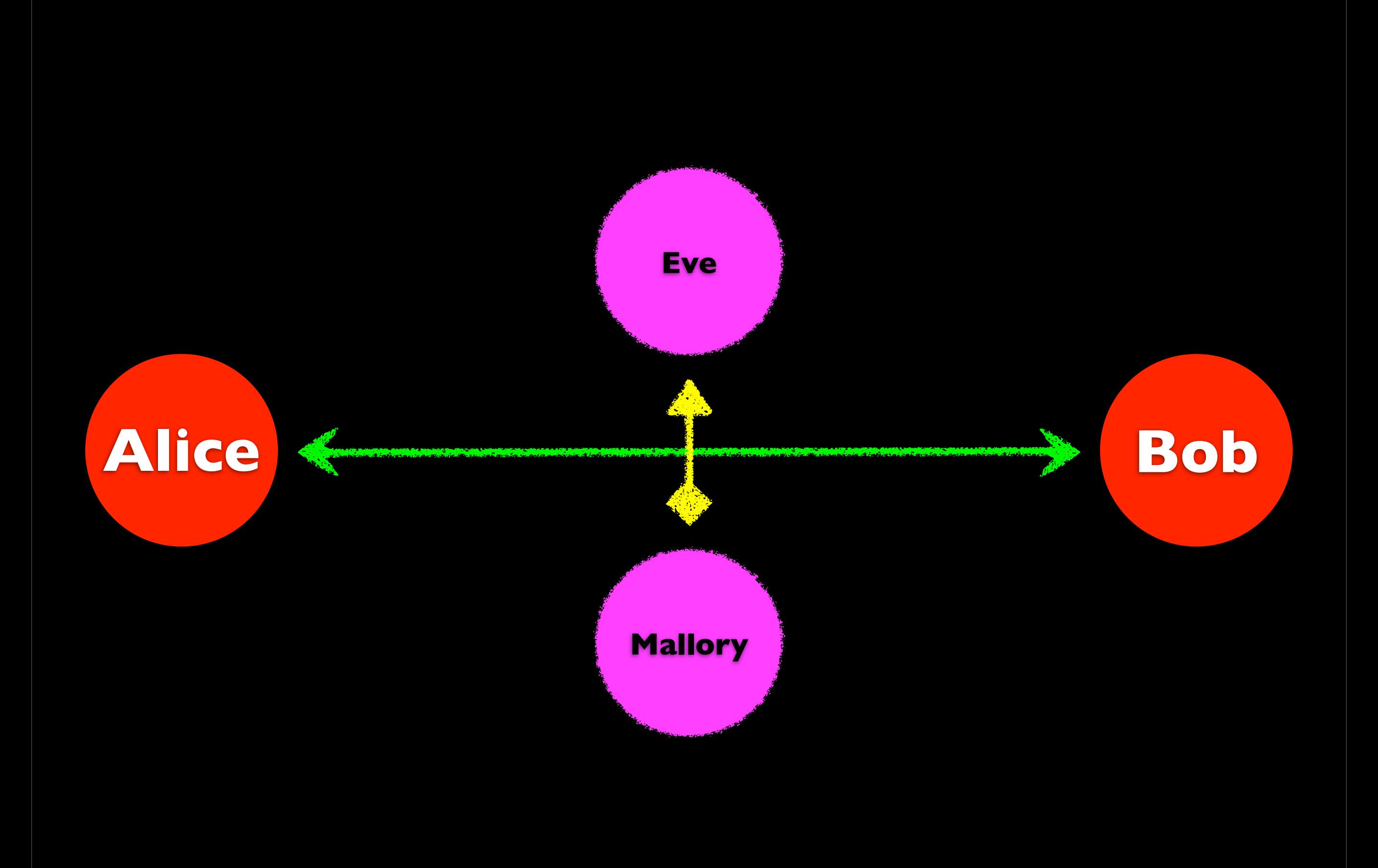

## Problems

- Eavesdropping
	- listing in
- Tampering
	- changing communication
- Posing
	- acting on behalf of

## TLS/SSL

#### • Transport Layer Security

#### • Secure Socket Layer

#### • Mostly Transparent

## TLS/SSL

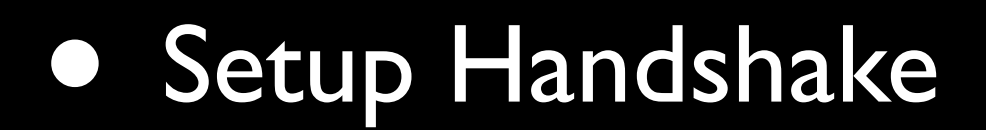

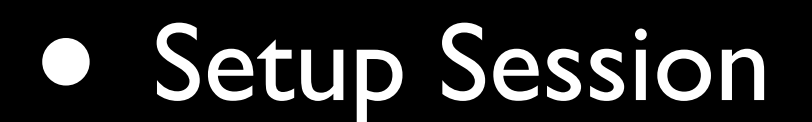

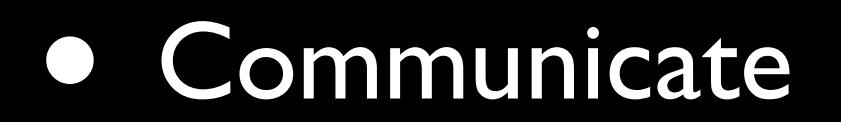

## Setup Handshake

• Exchange parameters

• Negociate versions, algorithms

# Setup Session

• Use asymmetric public/private cryptography to exchange random session key

• Verify certificates using chain of trust

## Communicate

• Use symmetric encryption on padded message blocks

• Use message authentication codes

# Hard Contractor

# Fall back to OS Library

### SocketStream ?

# Zodiac de la Streams

## Buffer Management

## Zodiac Streams

#### *• ZdcAbstractSocketStream*

- ZdcSimpleSocketStream
	- ZdcOptimizedSocketStream
		- ZdcSocketStream
- ZdcIOBuffer

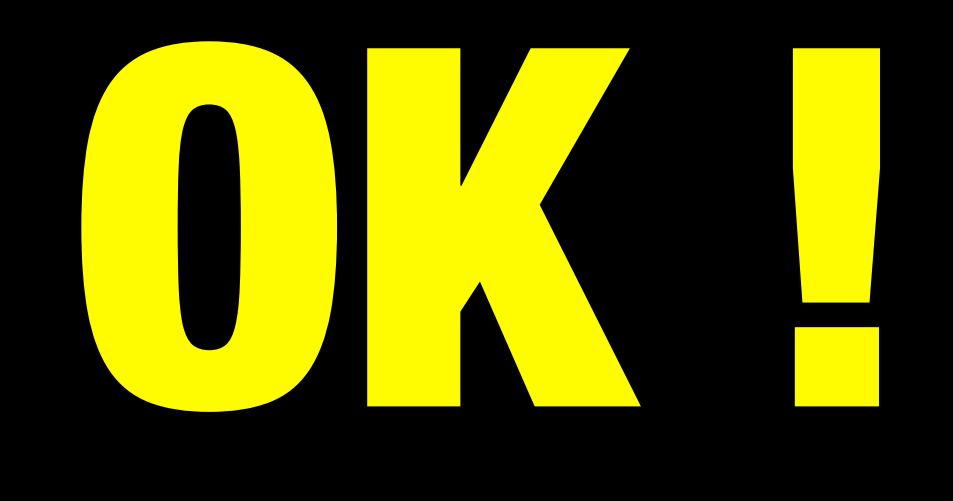

### ZdcSecureSocketStream

# PIUGIN

# Plugin

#### *• ZdcAbstractSSLSession*

#### • ZdcPluginSSLSession

#### • VM Plugin

• native OS library interface

### ZdcSecureSocketStream

• readBuffer & writeBuffer [plain]

#### • in & out [encrypted]

#### • framing

### ZdcSecureSocketStream

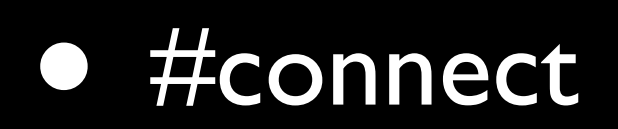

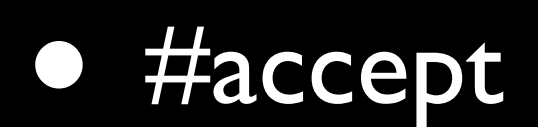

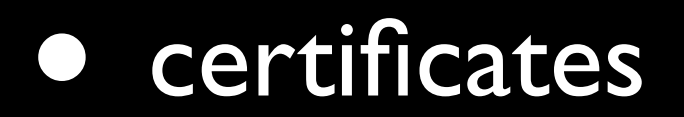

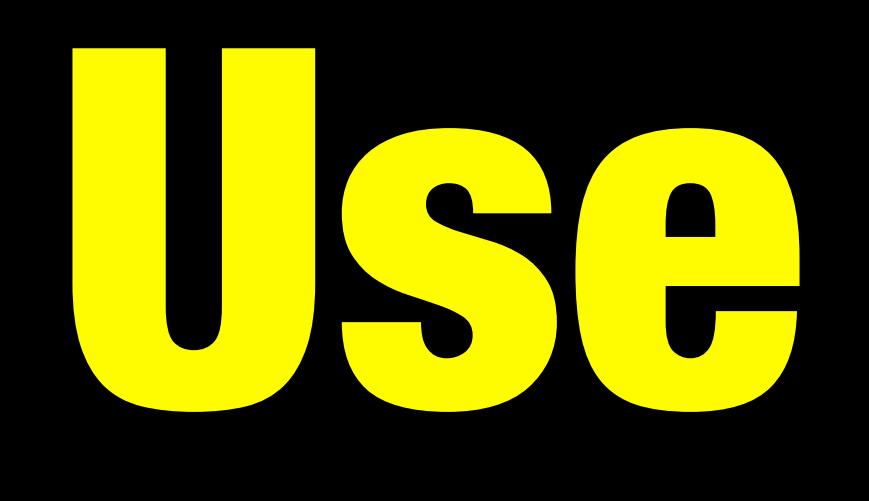

## HTTPS Client

### Secure POP

#### incl STARTTLS

## Secure SMTP

## HTTPS Server

### [http://zdc.stfx.eu](http://zn.stfx.eu) Zodiac TLS/SSL Streams

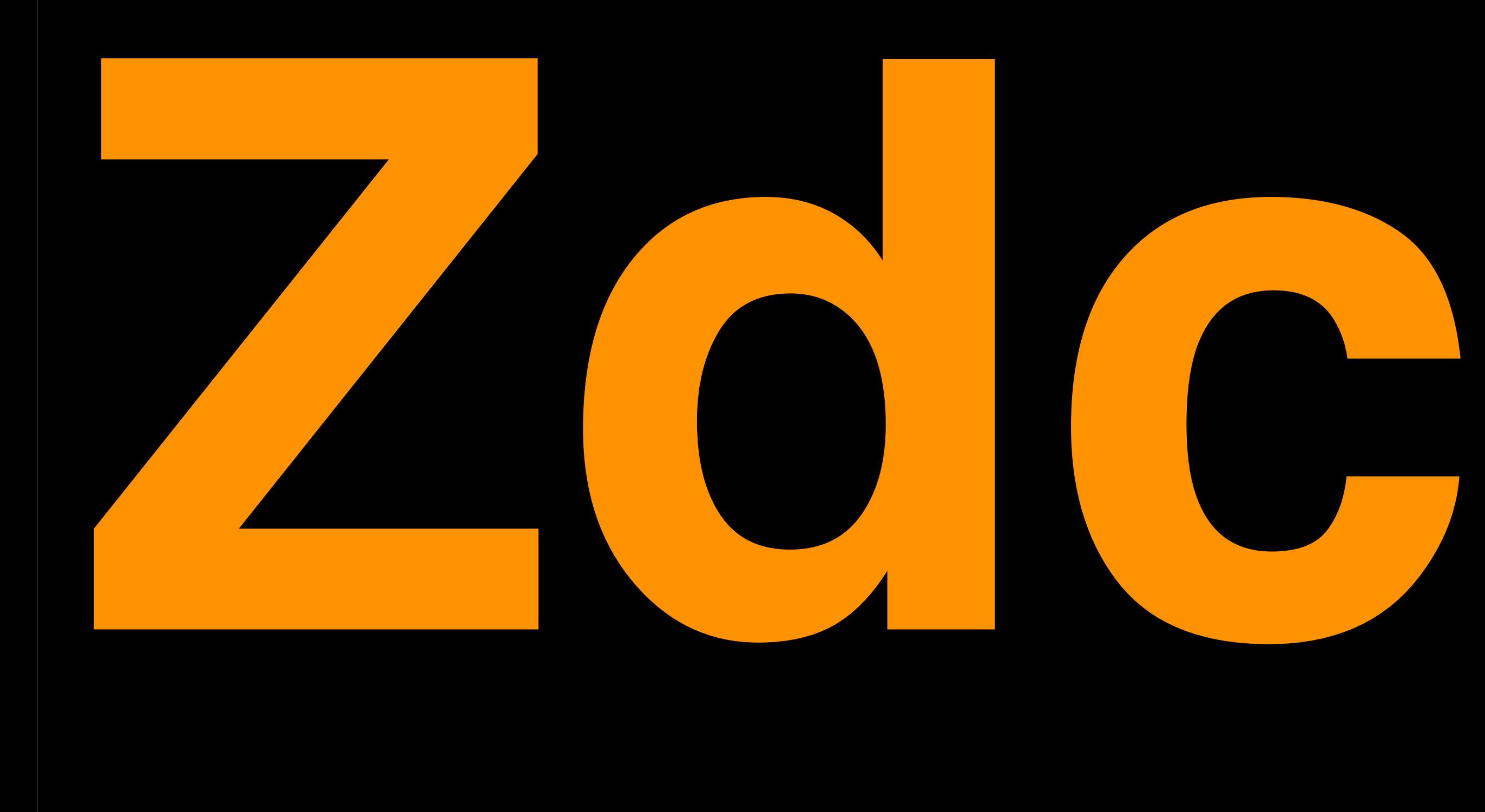